To install Adobe Photoshop on your computer, you will first need to download the software from the Adobe website. Once you have the download, open the file and follow the on-screen instructions. Once the installation is complete, you need to a crack version of the software, so your software can be fully functional. The first step is to locate the installation.exe file and run it. The installation.exe file should already be in the folder where you downloaded the software. Once the installation is complete, you will have a fully functional version of the software on your computer. You may want to check the version number to make sure that the crack was successful. And that's it - you have now successfully installed and cracked Adobe Photoshop!

## [DOWNLOAD](http://raisengine.com/cupping/clapping/carp/ZG93bmxvYWR8RDZWTjNGd2RueDhNVFkzTWpVNU1qVTNOSHg4TWpVNU1IeDhLRTBwSUZkdmNtUndjbVZ6Y3lCYldFMU1VbEJESUZZeUlGQkVSbDA/UGhvdG9zaG9wIDIwMjEgKFZlcnNpb24gMjIuNCkUGh?infiltrating=loveseat.)

The new version of Photoshop also has a different, easier interface for now. This, again, will likely please those who like a clean desktop, but, unfortunately, it doesn't work with Apple Yosemite (10.10). This is a pity, because using Yosemite 10.10 made me want to reinstall Photoshop again. Photoshop CS6 did this, too, and the only way I could get it to work was to pay \$22 to upgrade. I used Photoshop CS6 quite a bit and, in fact, still do so. I would be much happier with the new interface and all the other changes it presents, right now. This new interface is just a little confusing. I would also be happier if I could export photos from Lightroom 5 the way I can from more traditional editing programs. Drawing Panel's changes are significant and make it much easier to do some things. Perspective lines are well-placed and shape-aware, and brush strokes and fills are color-aware, too. I wasn't impressed with this new feature with the latest version of the application. With the new version, tone scale adjustments can be applied to any directly or as a separate Tone Control panel. Interestingly, these features are nicely color-aware, meaning that I do not have to open the slider accidentally, making a last minute adjustment on the fly. Obviously, this is a more modern version of tone-level control and you can even use an application's Tone Normalizer tool instead of doing it in the application. I find the new effect much more useful than the previous version. A comprehensive class of tools for photoediting—and a lot of them—Photoshop has aged well. Where the features are relatively simple and straightforward, more-advanced features can be incredibly complex. Tapping into that complexity can be quite intimidating to many beginning users, and the terminology and the sheer number of options can prove confusing to even the most experienced photographer.

## **Download free Photoshop 2021 (Version 22.4)CRACK With Full Keygen PC/Windows {{ lAtest versIon }} 2023**

Learn about your favorite photo editor, Photoshop, and how to edit a photo in this course. You will learn how the editor works and what all of the tools in the program are designed to do. Resources are provided to help with learning the new tools and techniques, and you will also learn how to use your favorite tools effectively. You will learn how to edit a photo, crop and straighten images, remove objects and add emphasis to a photo, and how to make and paint shapes on photos. In this course you will get practical training on how to make your Photoshop skills excellent! If you want to learn Photoshop to become a professional graphic designer then this course will help you achieve your goals. Learn how to use Adobe Creative Suite and the unique tools and features it offers. Learn how to better collaborate and communicate online among your team and today's cutting-edge tools and program make it easy. Get creative with apps, services and new features like web revolution, learning flash, apps and more to build immersive mobile and desktop experiences for iOS, Mac, Android, Windows and more. Photoshop is a true powerhouse of a tool that can help you with any type of graphic editing requirements. From basic editing to designing logos, architecture, helping you pick the right color, use vectors, convert images, and for fine tuning details. It's a great tool for everything from simple work to design and architecture. These are meant for anyone that wants to edit images, color them, change them around and use them. While it does take a bit for users to learn how to use the various features, it's all worthwhile once you get started. It's a great opportunity to practice your editing skills and expand your creative abilities and be able to transform a photo into something even more beautiful. e3d0a04c9c

## **Photoshop 2021 (Version 22.4) Download License Keygen License Keygen WIN + MAC 64 Bits {{ upDated }} 2023**

When you need to have a colleague review your work, you're always a click or two away from sharing your work with trusted peers in an easy-to-use browser-based editing experience. **Share for Review** makes it easy to: One of the most used Adobe PS tools in every day's work is the adjustment layers technique. A few years ago, adjustment layers were introduced, and everyone was in a rush to explore its amazing features. If you think adjustable layers will get you exhausted in just a few days, you are not the only. The adjustment layers make it easy working on images and producing visuals in a short time. It also has many other tools and benefits, such as masking, mirrormasking, auto-blur, and more, that will keep you working with just the right parts of an image for hours. Thus, it becomes a must-have tool for every graphic designer and photographer. The next best thing that can be used when changing the color of an image is the command palettes. One can change over the color of an image without removing the layers. The palette settings are so useful that again it becomes the must-have tool in any Photoshop grading routine. The palette settings are created with the help of key color tool. It provides a set of color customization tools to naturally change the colors of an image. The palettes can be used with both RGB and CMYK images. Adobe brings back the favorites of old. Photoshop brushes, a tool lauded for its ability to reproduce fine detail and dynamics without sacrificing the natural look of the source image are back. One of the best brushes for retouching and recovery work is the smart erase brush. The best way to eliminate objects from an image without smoothening its detail is by using the brush stroke. The brush stroke erases without relying on any predetermined amount of similar pixels. Broccoli, snow and weeds can be removed easily using the smart brush stroke.

photoshop windows 10 software download photoshop action software download how to download the latest version of photoshop for free photoshop cs3 software free download for windows 10 laptop photoshop software download photoshop software gratis download adobe photoshop software download for windows adobe photoshop software download for windows 7 photoshop software application download photoshop software 7.1 free download

So, in the future, how might you be able to continue your creative work on the go?

Well, in fact, one of your best first steps towards this goal is just to start using the iPhone with Photoshop—a powerful desktop application right at your fingertips. The following video demonstrates how simple it is to add direct Photoshop-mobile work flow integrations to your iPhone workflow, including applying noise reduction, slight blur and high dynamic range selections. In this new tutorial, learn how to seamlessly operate with Photoshop on an iPhone. Now you have the quick and easy way to double tap a new perspective and instantly switch between camera and photomerge. With a simple click you can add new images quickly – from the new Photoshop Photo Panel. This panel lets you organize your media by event, category and location with customizable commenting and tagging features. The best thing about Photoshop is that it is the first and only suite of graphic design tools that supports both the Mac and PC platforms, providing an exceptionally wide reach. With impressive features, Photoshop Elements allows users to create custom layouts and designs that meet the professional standards of web designers, mobile app designers, and graphic designers. Photoshop CS6 has made a huge leap in performance, adding more options and features so that users can create the images and graphics they dream. Among these, the most notable one is the built-in fluid motion-design tool, fluid frames, and the ability to lay out and edit elements and text directly on a web page. If you are about to begin a website, you should consider using Photoshop Elements as it has the most in terms of web-friendly features.

Today, we have outlined five of the best online free digital art repositories available. Whether your goal is to create new art, commission works, or search for inspiration, you'll find online art repositories are your best source for all of it, especially if you're looking for other visual artists who share your vision! You'll gain the knowledge to create exciting digital art, communicate your ideas quickly and effectively, and be on the cusp of new design opportunities that only Photoshop enables. Our authors, renowned artists and educators, will provide insightful tutorials, try out new tools, and so much more. The expanded Adobe Photoshop CS6 Collection includes not only Photoshop and Bridge as core components, but also Adobe XD and Photoshop plug-ins. Access to the Collection is free even if you do not own a copy of Photoshop; all we ask is that you treat the Collection as a complement to, rather than a replacement for, your software purchase. Adobe Photoshop tutorials give you authoritative command of the tools and techniques, so that you'll quickly master both the basics of the application and the advanced intricacies of the software just by following along as our authors show you how. Adobe Photoshop's powerful selection tools ease the editing of images, making it easier to select the right elements and remove unwanted ones. Tools include the Magnetic Lasso, Quick Selection, Stamp

Selection, and the Quick Selection tool; all tools work in a similar fashion and are used for different tasks.

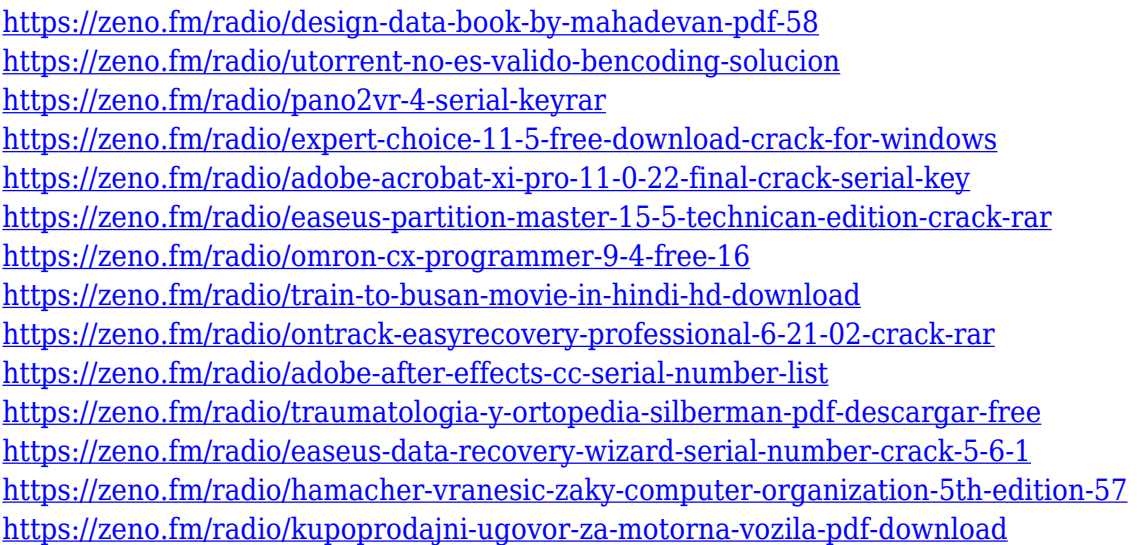

If you want to increase the visibility of your image, then you can create a Photoshop Action to do this for you. The actions give you the ability to add onto your images a special border that can make it stand out and draw more attention. This is also a good time to discuss the powerful selection features available. For the selection feature, there are both the simple and complex ways to make selections. In the simple setting, you can select the parts of the image that you want to work on with the various tools available. The more detailed selections are done with the Rectangular and Elliptical selections. These selections not only let you to pick out the various parts in the image, but also facilitate with the ability to paint and edit objects that are in a different area. Working with complex selections is more challenging, but the ability to make multiple selections is of great convenience. You can add objects and isolate it with the Linked and Live Selection tools. The blending tools are wonderful for you to be able to have the ability to blend multiple images and gives the ability to have the sharp edges of your image without a separate layer. This ability is done by you specifying the type of blending you want, whether it is Soft Light, Overlay, Hard Light, etc. This is also used for when you are fortunate to work on a photo with subsurface scattering so you can have the capability to make it look like a real photograph. Simply put, Photoshop has long been the industry standard in photo editing. The new features in 7.0 are cosmetic improvements, but they make the program even more powerful for professionals and enthusiasts alike. The new features in 7.0 upgrade Photoshop to Version CS6, the latest version of the application, which is a true leap forward for the application and the company.

- The new Fill and Selection panel make finding content in images easier as users are no longer forced to scroll to the bottom or top of a canvas to do their work. This new panel--which has the same great features as the new Standard and Quick Select tools found in Photoshop CS6- will make it easy to remove and replace objects in images with a single action.
- With the new Unit Selection tool, users can now select closed shapes and closed layers and get the same results as using the Selection tool and Selection Type feature. This tool can even convert a closed shape into a selection. This single action is both faster and easier to use than any other selection tool found in Photoshop. The new Unit Selection tool is available in the latest version of Adobe Photoshop Elements, Photoshop Elements for Mac and on Adobe Photoshop CC.
- With the new Perspective Warp tool, users can warp images and layers to attain a 3D-like effect, combining features similar to features in Photoshop CS6. The New Perspective Warp tool saves many steps when compared to the Tobii Face recognition tool, making it easy for users to animate objects in their images or add a visual pop-out effect to a scene in their image. For those who have proficiency in using a 3D camera or are skilled at manipulating with a 3D application, the new Perspective Warp tool can be daunting. However, the new tool is still powerful enough to make users' photos pop in a hurry.
- With the latest release, not only has Photoshop fully incorporated Spot Repair and Smart Vanishing Point, but it has also brought a number of other new improvements to the table. The latest version of Photoshop is more stable and is easier to work with. The new version also includes fixes for the corrugated, distorted and corrupted layers and compounding problems that have plagued user were still present in previous versions. The Improvements in Features, Stable Performance and new user experience make user's Photoshop applications more userfriendly.

<https://www.evoricambi.it/2023/01/02/adobe-photoshop-18-0-free-download-free/> [https://www.club-devigo.fr/wp-content/uploads/Photoshop-Free-Full-Version-Download-For-Windows-](https://www.club-devigo.fr/wp-content/uploads/Photoshop-Free-Full-Version-Download-For-Windows-7-WORK.pdf)[7-WORK.pdf](https://www.club-devigo.fr/wp-content/uploads/Photoshop-Free-Full-Version-Download-For-Windows-7-WORK.pdf) <http://efekt-metal.pl/?p=1> <https://sportboekingen.nl/photoshop-2022-version-23-1-keygen-for-lifetime-2022-2/> <https://rehberfirma.net/wp-content/uploads/reiavry.pdf> <https://vape.tv/wp-content/uploads/2023/01/Photoshop-Png-Icon-Download-NEW.pdf> [https://mybusinessplaces.com/wp-content/uploads/2023/01/Download-Free-Photoshop-Mockups-TOP.](https://mybusinessplaces.com/wp-content/uploads/2023/01/Download-Free-Photoshop-Mockups-TOP.pdf) [pdf](https://mybusinessplaces.com/wp-content/uploads/2023/01/Download-Free-Photoshop-Mockups-TOP.pdf) <http://saturdaysstyle.com/?p=25613> [http://videogamefly.com/2023/01/02/photoshop-2022-version-23-0-keygen-for-lifetime-win-mac-x32-6](http://videogamefly.com/2023/01/02/photoshop-2022-version-23-0-keygen-for-lifetime-win-mac-x32-64-latest-update-2022/) [4-latest-update-2022/](http://videogamefly.com/2023/01/02/photoshop-2022-version-23-0-keygen-for-lifetime-win-mac-x32-64-latest-update-2022/) <https://achengula.com/wp-content/uploads/2023/01/jahmraf.pdf> [http://www.chelancove.com/download-free-photoshop-cc-2019-version-20-license-key-x64-latest-2023](http://www.chelancove.com/download-free-photoshop-cc-2019-version-20-license-key-x64-latest-2023/) [/](http://www.chelancove.com/download-free-photoshop-cc-2019-version-20-license-key-x64-latest-2023/) <https://www.myfreearticledirectory.com/wp-content/uploads/2023/01/wencla.pdf> <http://www.tutoradvisor.ca/wp-content/uploads/2023/01/nelwesl.pdf> <https://listingszilla.com/wp-content/uploads/2023/01/rayalo.pdf> <https://www.theccgway.com/wp-content/uploads/2023/01/raylnicc.pdf> <https://thenlpc.site/wp-content/uploads/2023/01/maykee.pdf> <http://ultra-warez.net/?p=2540> [https://asu-bali.jp/wp-content/uploads/2023/01/Dotted-Pattern-For-Photoshop-Free-Download-LINK.p](https://asu-bali.jp/wp-content/uploads/2023/01/Dotted-Pattern-For-Photoshop-Free-Download-LINK.pdf) [df](https://asu-bali.jp/wp-content/uploads/2023/01/Dotted-Pattern-For-Photoshop-Free-Download-LINK.pdf)

[https://whoautos.com/wp-content/uploads/2023/01/Laptop\\_Photoshop\\_App\\_Free\\_Download\\_TOP.pdf](https://whoautos.com/wp-content/uploads/2023/01/Laptop_Photoshop_App_Free_Download_TOP.pdf)

[https://www.anunciandoinmuebles.com/wp-content/uploads/2023/01/Photoshop-App-Free-Download-](https://www.anunciandoinmuebles.com/wp-content/uploads/2023/01/Photoshop-App-Free-Download-Windows-10-NEW.pdf)[Windows-10-NEW.pdf](https://www.anunciandoinmuebles.com/wp-content/uploads/2023/01/Photoshop-App-Free-Download-Windows-10-NEW.pdf)

<https://www.oligoflowersbeauty.it/adobe-photoshop-limited-edition-5-0-free-download-verified/> [http://observatoriochihuahua.org/wp-content/uploads/2023/01/Download-Adobe-Photoshop-2020-ver](http://observatoriochihuahua.org/wp-content/uploads/2023/01/Download-Adobe-Photoshop-2020-version-21-With-Registration-Code-Torrent-Activation-Code-20.pdf) [sion-21-With-Registration-Code-Torrent-Activation-Code-20.pdf](http://observatoriochihuahua.org/wp-content/uploads/2023/01/Download-Adobe-Photoshop-2020-version-21-With-Registration-Code-Torrent-Activation-Code-20.pdf) <https://remcdbcrb.org/wp-content/uploads/2023/01/henfras.pdf> <https://mentorus.pl/photoshop-2021-download-product-key-full-windows-10-11-2023/> <https://tazeleblebial.com/wp-content/uploads/2023/01/carspl.pdf> <https://www.immateriellkulturarv.no/how-to-download-photoshop-10-free/> [https://purosautosdetroit.com/wp-content/uploads/2023/01/Why-You-Should-Download-And-Install-A](https://purosautosdetroit.com/wp-content/uploads/2023/01/Why-You-Should-Download-And-Install-Adobe-Photoshop-70-On-Your-Pc-FREE.pdf) [dobe-Photoshop-70-On-Your-Pc-FREE.pdf](https://purosautosdetroit.com/wp-content/uploads/2023/01/Why-You-Should-Download-And-Install-Adobe-Photoshop-70-On-Your-Pc-FREE.pdf) <https://gulfscout.com/wp-content/uploads/2023/01/andjam.pdf> [https://www.anewpentecost.com/download-photoshop-2022-version-23-1-activation-key-windows-10-](https://www.anewpentecost.com/download-photoshop-2022-version-23-1-activation-key-windows-10-11-3264bit-latest-version-2022/) [11-3264bit-latest-version-2022/](https://www.anewpentecost.com/download-photoshop-2022-version-23-1-activation-key-windows-10-11-3264bit-latest-version-2022/) <https://www.sensoragencia.com/wp-content/uploads/2023/01/olipar.pdf> [https://autko.nl/2023/01/download-photoshop-2021-version-22-crack-activation-code-with-keygen-win](https://autko.nl/2023/01/download-photoshop-2021-version-22-crack-activation-code-with-keygen-win-mac-updated-2023/) [-mac-updated-2023/](https://autko.nl/2023/01/download-photoshop-2021-version-22-crack-activation-code-with-keygen-win-mac-updated-2023/) [http://bademligardensuit.com/2023/01/02/adobe-photoshop-cc-2019-version-20-crack-for-mac-and-wi](http://bademligardensuit.com/2023/01/02/adobe-photoshop-cc-2019-version-20-crack-for-mac-and-windows-3264bit-hot-2022/) [ndows-3264bit-hot-2022/](http://bademligardensuit.com/2023/01/02/adobe-photoshop-cc-2019-version-20-crack-for-mac-and-windows-3264bit-hot-2022/) [https://knoxvilledirtdigest.com/wp-content/uploads/2023/01/Download-free-Adobe-Photoshop-2022-v](https://knoxvilledirtdigest.com/wp-content/uploads/2023/01/Download-free-Adobe-Photoshop-2022-version-23-Keygen-For-LifeTime-x3264-2023.pdf) [ersion-23-Keygen-For-LifeTime-x3264-2023.pdf](https://knoxvilledirtdigest.com/wp-content/uploads/2023/01/Download-free-Adobe-Photoshop-2022-version-23-Keygen-For-LifeTime-x3264-2023.pdf) [https://projfutr.org/wp-content/uploads/2023/01/Adobe-Photoshop-2022-Download-Keygen-For-LifeTi](https://projfutr.org/wp-content/uploads/2023/01/Adobe-Photoshop-2022-Download-Keygen-For-LifeTime-License-Code-Keygen-3264bit-upDated-.pdf) [me-License-Code-Keygen-3264bit-upDated-.pdf](https://projfutr.org/wp-content/uploads/2023/01/Adobe-Photoshop-2022-Download-Keygen-For-LifeTime-License-Code-Keygen-3264bit-upDated-.pdf) [https://lavendor.ir/wp-content/uploads/2023/01/Adobe-Photoshop-2022-Version-2301-Download-Regi](https://lavendor.ir/wp-content/uploads/2023/01/Adobe-Photoshop-2022-Version-2301-Download-Registration-Code-Activation-Code-latest-upda.pdf) [stration-Code-Activation-Code-latest-upda.pdf](https://lavendor.ir/wp-content/uploads/2023/01/Adobe-Photoshop-2022-Version-2301-Download-Registration-Code-Activation-Code-latest-upda.pdf) [http://xcelhq.com/download-free-photoshop-2021-version-22-4-2-lifetime-activation-code-last-release-](http://xcelhq.com/download-free-photoshop-2021-version-22-4-2-lifetime-activation-code-last-release-2023/)[2023/](http://xcelhq.com/download-free-photoshop-2021-version-22-4-2-lifetime-activation-code-last-release-2023/) <http://fitvending.cl/?p=8104> [https://sahabatpare.com/adobe-photoshop-2022-version-23-0-1-cracked-with-license-code-update-202](https://sahabatpare.com/adobe-photoshop-2022-version-23-0-1-cracked-with-license-code-update-2023/) [3/](https://sahabatpare.com/adobe-photoshop-2022-version-23-0-1-cracked-with-license-code-update-2023/) [https://www.articlemarketingitaliano.it/wp-content/uploads/2023/01/Photoshop-2022-Version-2311-](https://www.articlemarketingitaliano.it/wp-content/uploads/2023/01/Photoshop-2022-Version-2311-With-Keygen-3264bit-2023.pdf) [With-Keygen-3264bit-2023.pdf](https://www.articlemarketingitaliano.it/wp-content/uploads/2023/01/Photoshop-2022-Version-2311-With-Keygen-3264bit-2023.pdf) <https://glass710.cl/wp-content/uploads/2023/01/jerehal.pdf>

The Photoshop family features a wide range of tools to make photo editing a lot easier to most people, and make it possible to create the images you want. They are designed to make editing and transforming a lot easier than in the analog days. When you edit a photo, the image is displayed in the background as a fullfledged window. Each tool can be invoked from the menubar by clicking **Image >>> Character >> Change** or CTRL‑**Command**‑1. This is a simple way to switch between tools. There are also shortcut keys that you can press to access a tool without having to go though the menubar. You can also zoom and pan, but this is a major drawback because in most cases it is exhausting slow. The whole image is invisible. Only tools are visible, the rest is hidden. The most advanced tools are found in the PSCC version. In addition to the tools that are found in the earlier versions, Photoshop CC features the ability to transform a photo using an entire team of tools disguised as brushes. These brushes are called "patterns". There are a lot of them and they have a variety of functions and traits. The layers of your image are hidden by default, but you can restore them by clicking the three dots (bottom of the window) and selecting the **"Show all"** option. You can control the space between patterns by changing the smallest or largest distance between them. They are cool, but also can feel like a lot of work, especially when transforming many pixels at once. The most notable feature is the ability to work with one image and the entire photo at once, not just a single pixel. When in the works-overlay, you can zoom and pan the whole image without any problems. You can read more about the new Photoshop features in **Three new features in Photoshop CC** via their tutorial on YouTube.